miejscowość, data

## **PELNOMOCNICTWO**

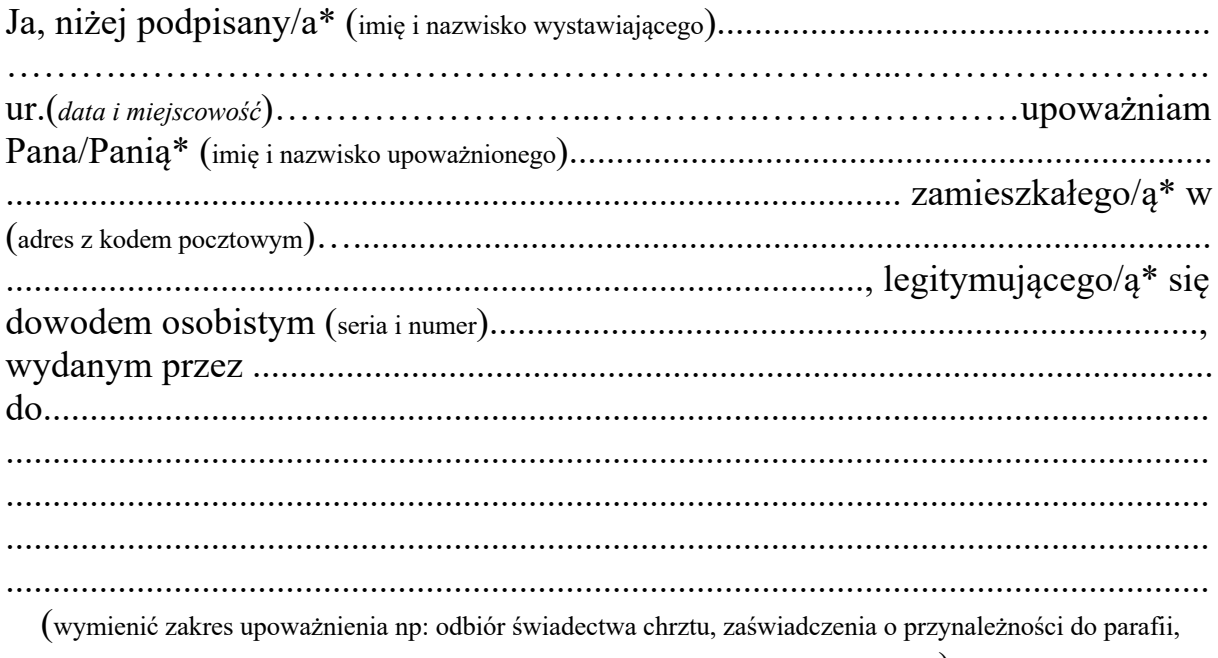

zaświadczenia o wygłoszeniu zapowiedziach przedślubnych itd).

podpis

data wydania dokumentu

podpis wydającego

\* niepotrzebne skreślić